# **A TANTÁRGY ADATLAPJA**

#### **1. A képzési program adatai**

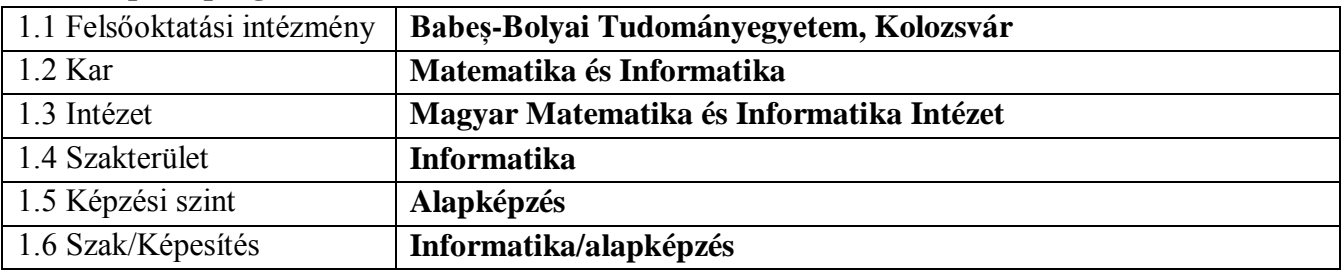

### **2. A tantárgy adatai**

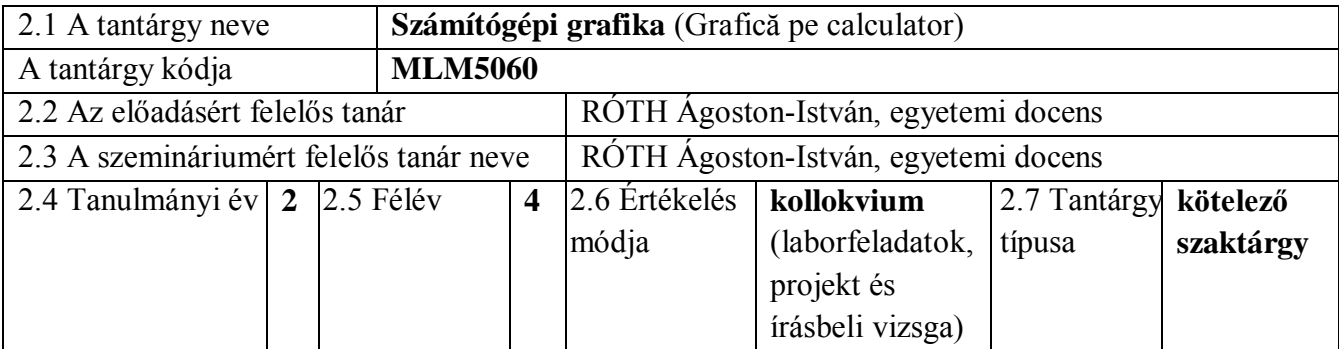

### 3. **Teljes becsült idő** (az oktatási tevékenység féléves óraszáma)

3.9 Kreditszám **5**

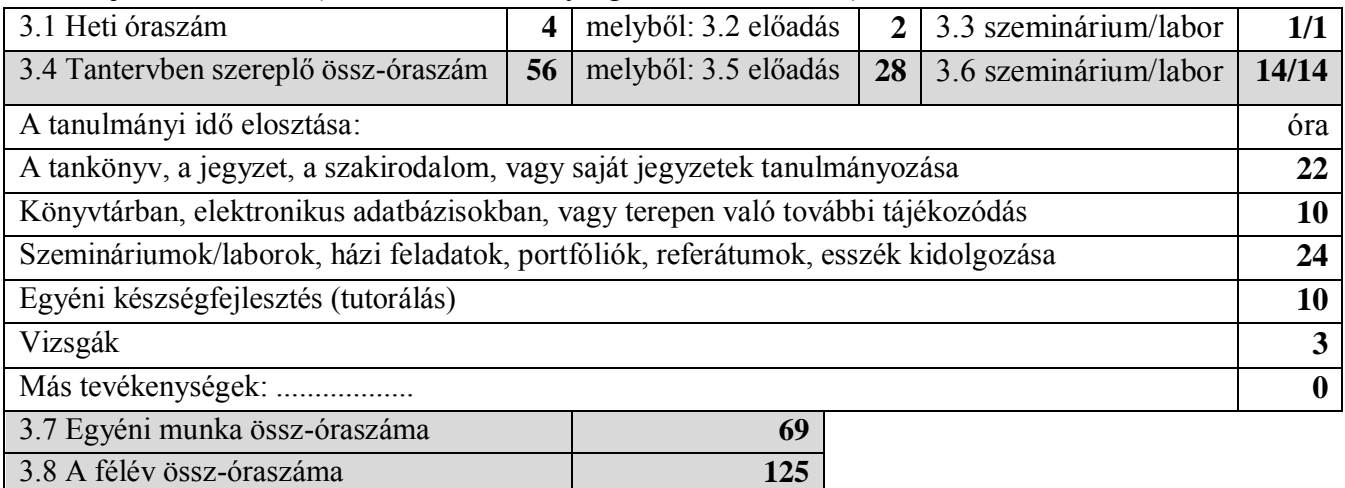

#### 4. **Előfeltételek** (ha vannak)

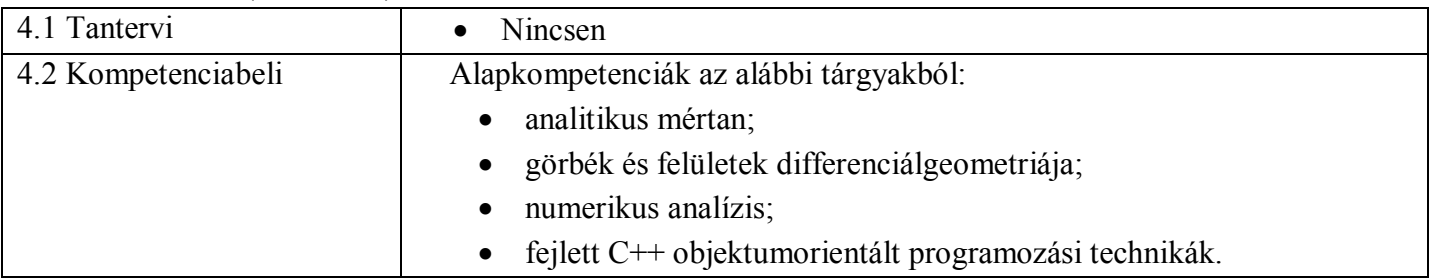

## 5. **Feltételek** (ha vannak)

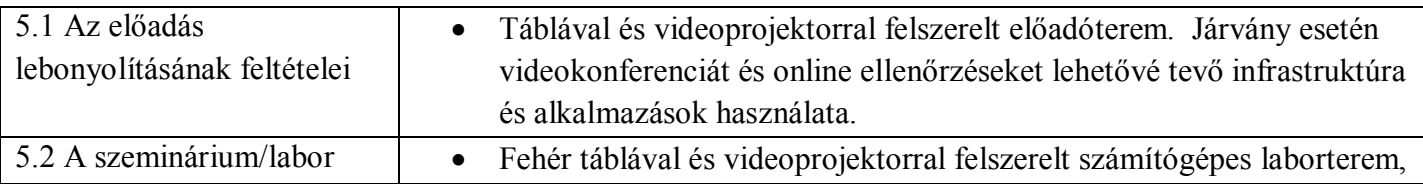

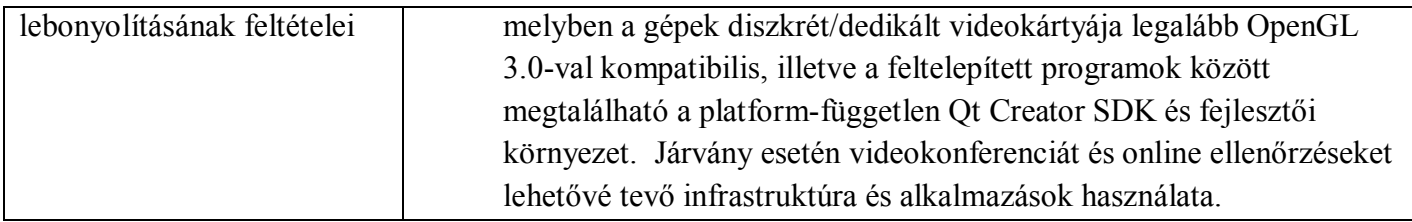

### **6. Elsajátítandó jellemző kompetenciák**

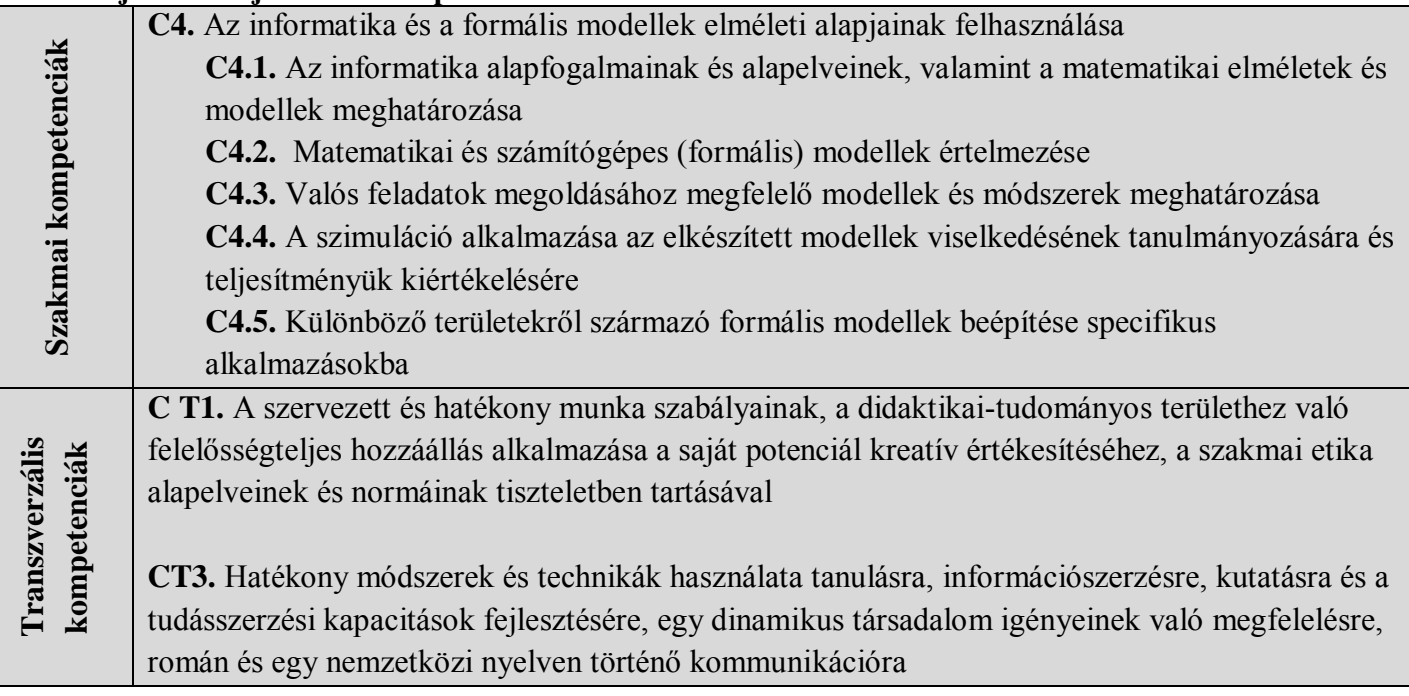

## 7. **A tantárgy célkitűzései** (az elsajátítandó jellemző kompetenciák alapján)

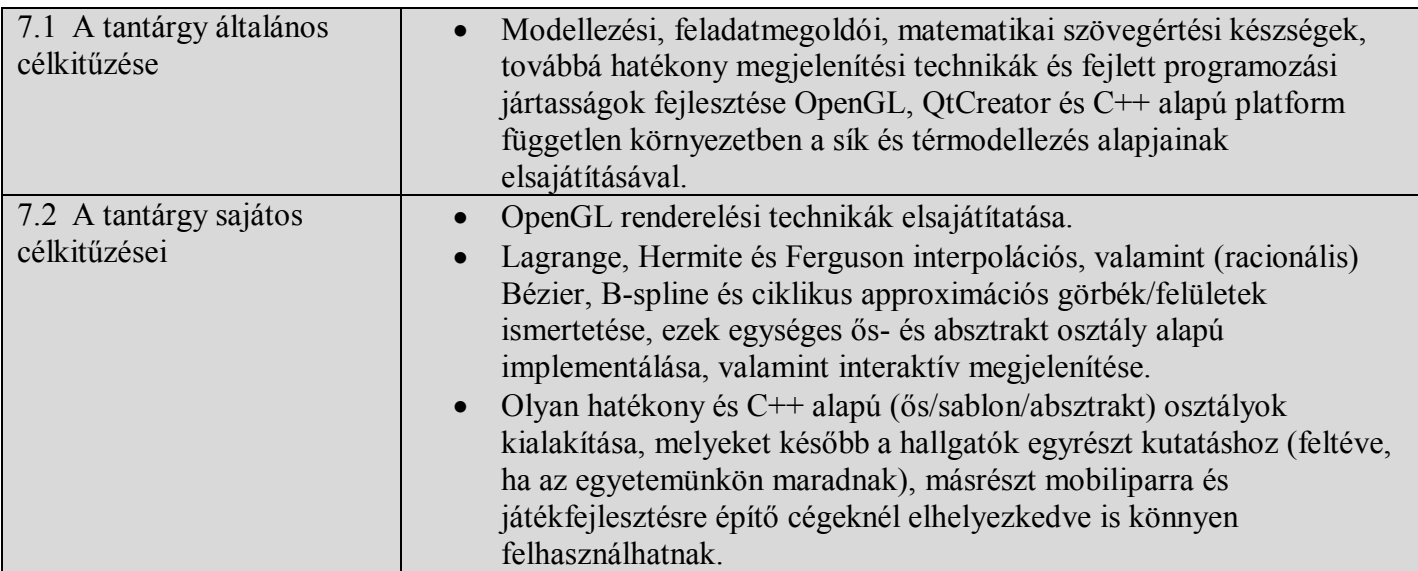

#### **8. A tantárgy tartalma**

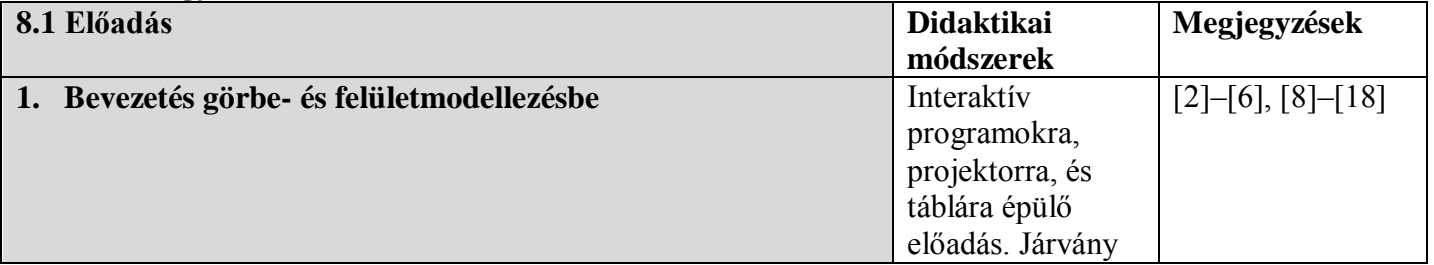

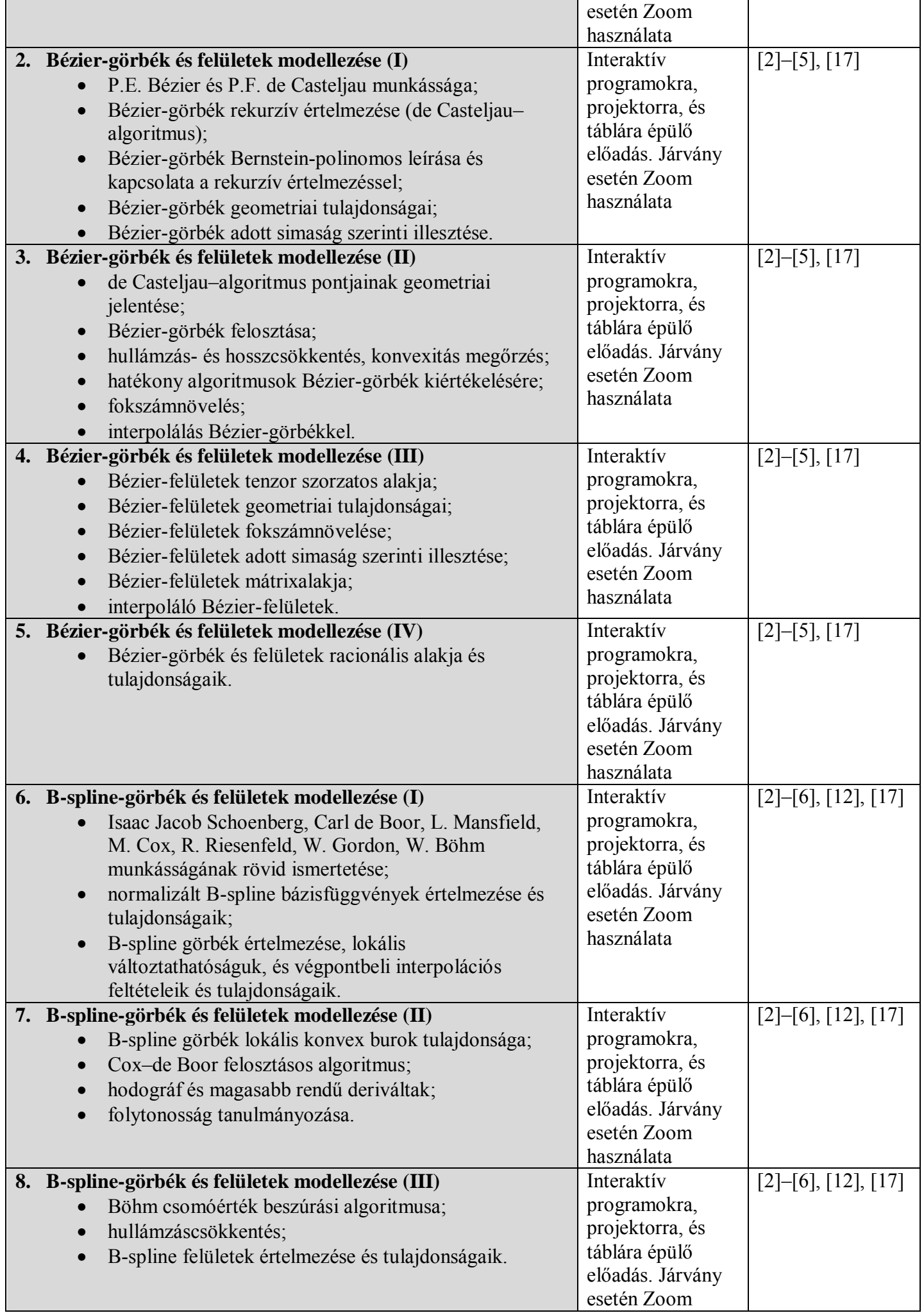

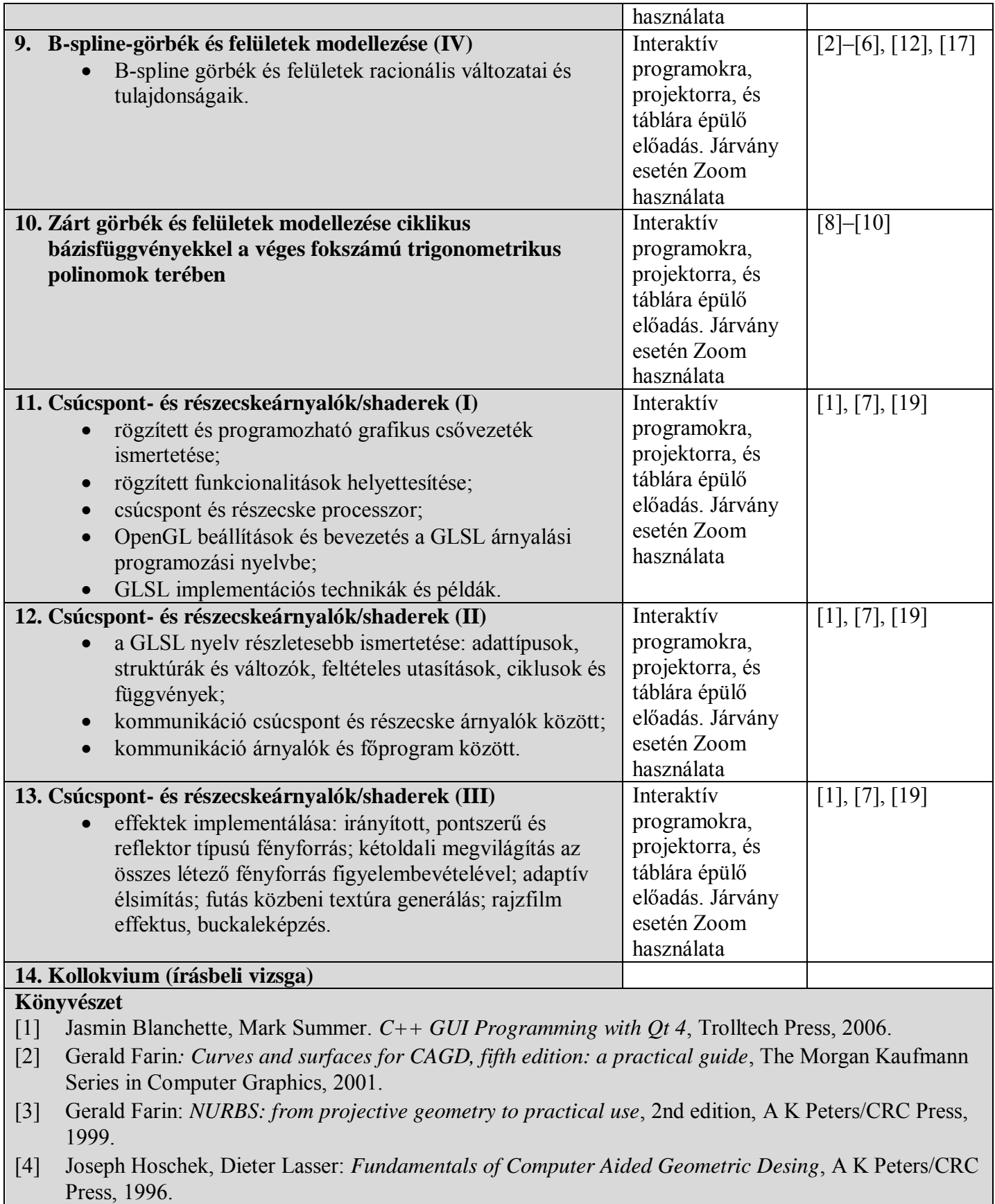

- [5] Imre Juhász: *Számítógépi geometria és grafika*, Miskolci Egyetemi Kiadó, 1995.
- [6] Les A. Piegl, Wayne Tiller: *The NURBS Book (Monographs in Visual Communication)*, 2nd edition, Springer, 1999.
- [7] Randi J. Rost, Bill M. Licea-Kane, Dan Ginsburg, John M. Kessenich, Barthold Lichtenbelt, Hugh Malan, Mike Weiblen: *OpenGL Shading Language*, 3rd ed., Addison-Wesley Professional, 2009.
- [8] Ágoston **Róth**, Imre Juhász, Josef Schicho, Miklós Hoffman: *A cyclic basis for closed curve and surface modeling*, Computer Aided Geometric Design, 26(5):528–546, 2009.
- [9] Ágoston **Róth**, Imre Juhász: *Control point based exact description of a class of closed curves and surfaces*, Computer Aided Geometric Design, 27(2):179–201, 2010.
- [10] Imre Juhász, Ágoston **Róth**, 2010. *Closed rational trigonometric curves and surfaces*, Journal of Computational and Applied Mathematics, 234(8):2390–2404.
- [11] Ágoston **Róth**, Imre Juhász, 2011. *Constrained surface interpolation by means of a genetic algorithm*, Computer-Aided Design, 43(9):1194–1210.
- [12] Imre Juhász, Ágoston **Róth**, 2013. *A class of generalized B-spline curves*, Computer Aided Geometric Design, 30(1):85–115.
- [13] Imre Juhász, Ágoston **Róth**, 2014. *A scheme for interpolation with trigonometric spline curves*, Journal of Computational and Applied Mathematics, 263(C):246–261.
- [14] Ágoston **Róth**, 2015. *Control point based exact description of trigonometric/hyperbolic curves, surfaces and volumes*, Journal of Computational and Applied Mathematics, 290(C):74–91.
- [15] Ágoston Róth, 2015. *Control point based exact description of curves and surfaces in extended Chebyshev spaces*, Computer Aided Geometric Design, 40:40–58.
- [16] Imre Juhász, Ágoston **Róth**, 2019. *Adjusting the energies of curves defined by control points*, Computer-Aided Design, 107:77–88.
- [17] Ágoston **Róth**, October 11, 2018. *Algorithm xyz: An OpenGL and C++ based function library for curve and surface modeling in a large class of extended Chebyshev spaces*, ACM Transactions on Mathematical Software, (accepted, article in press).
- [18] Ágoston **Róth**: [https://sites.google.com/site/agostonroth/computer-aided-geometric-design/computer](https://sites.google.com/site/agostonroth/computer-aided-geometric-design/computer-graphics-bsc-computer-science-groups)[graphics-bsc-computer-science-groups](https://sites.google.com/site/agostonroth/computer-aided-geometric-design/computer-graphics-bsc-computer-science-groups)
- [19] Dave Shreiner, Mason Woo, Jackie Neider, Tom Davis: *OpenGL Programming Guide*, 5th ed., *The Official Guide to Learning OpenGL*, Version 2, Addison-Wesley, 2006.

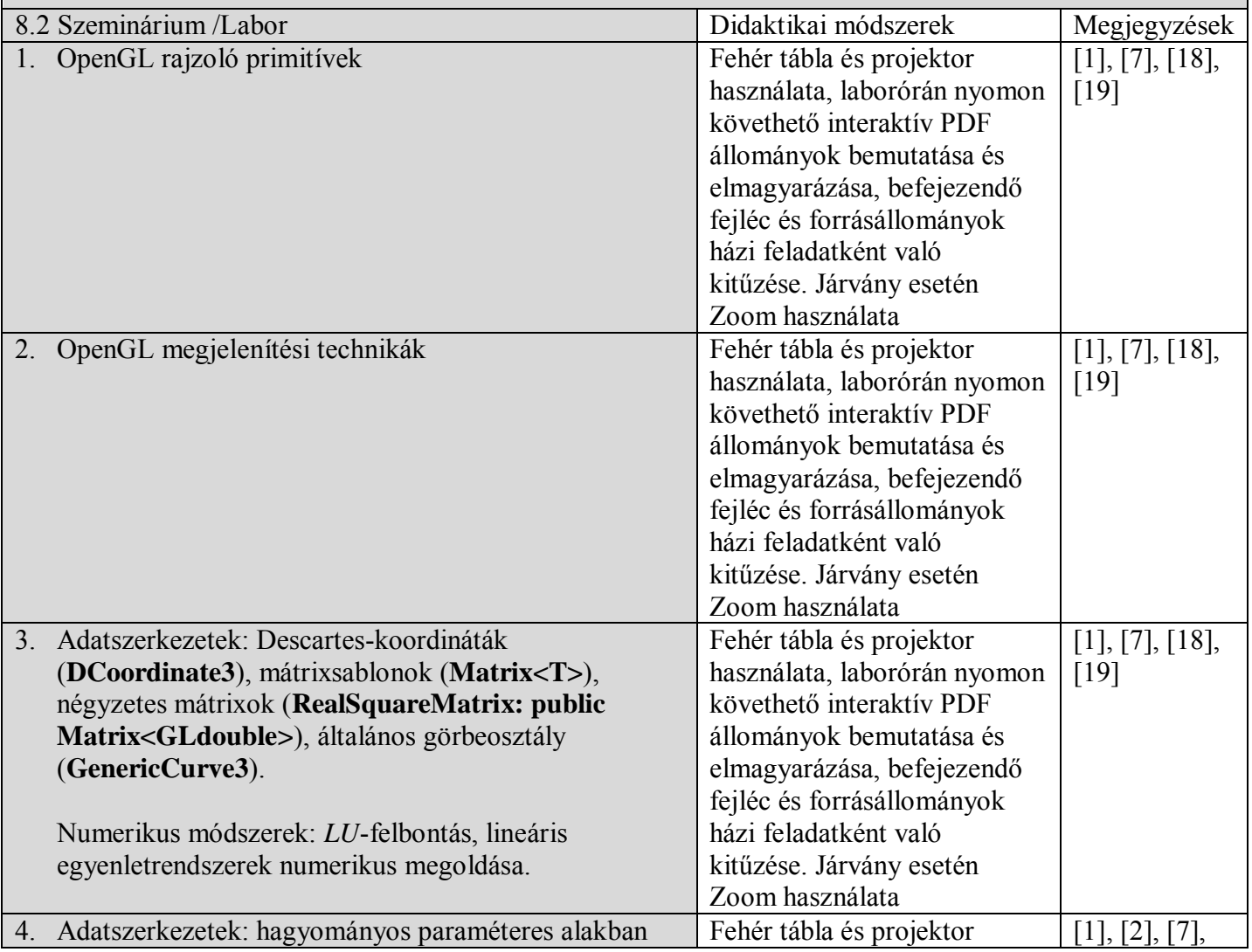

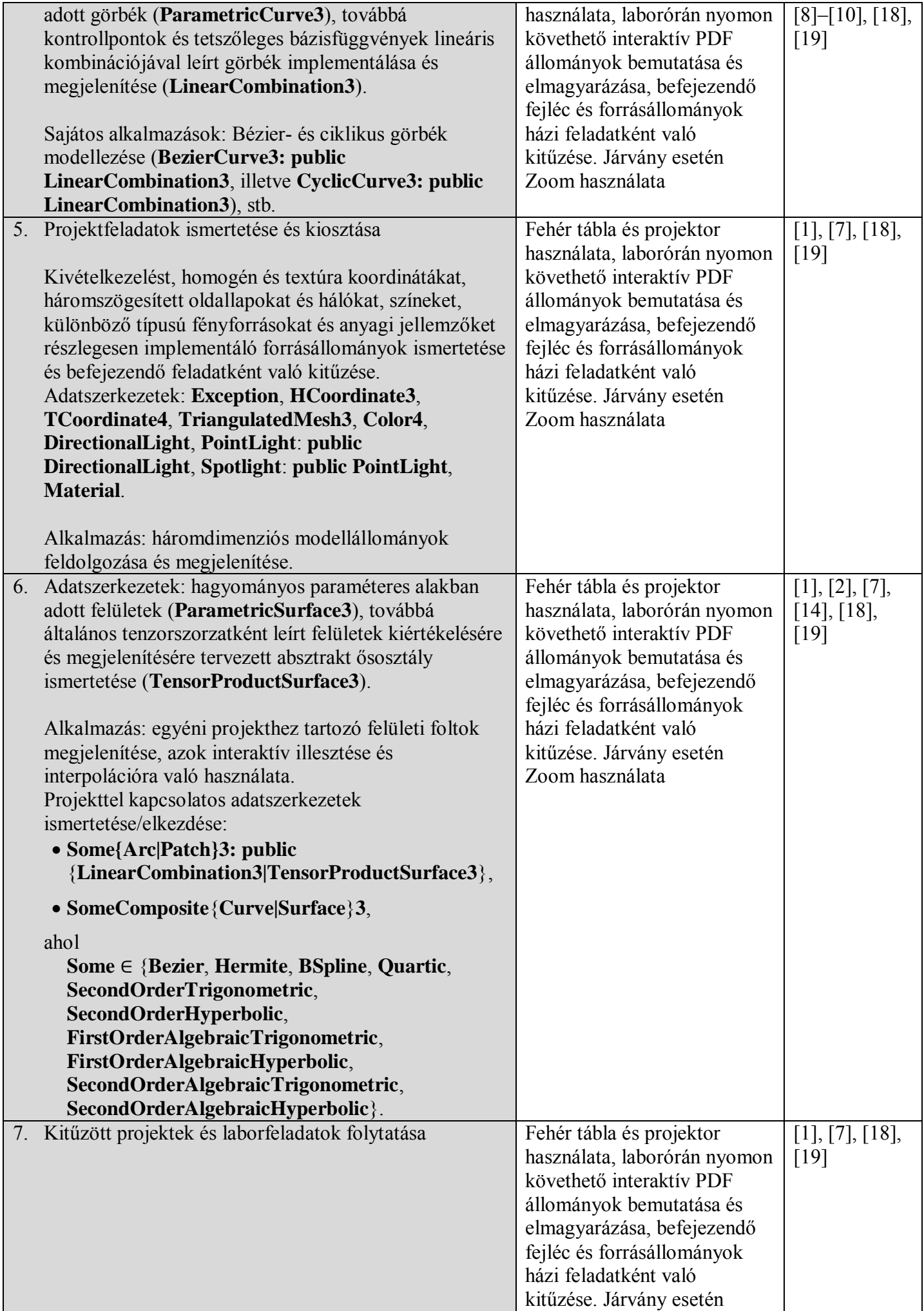

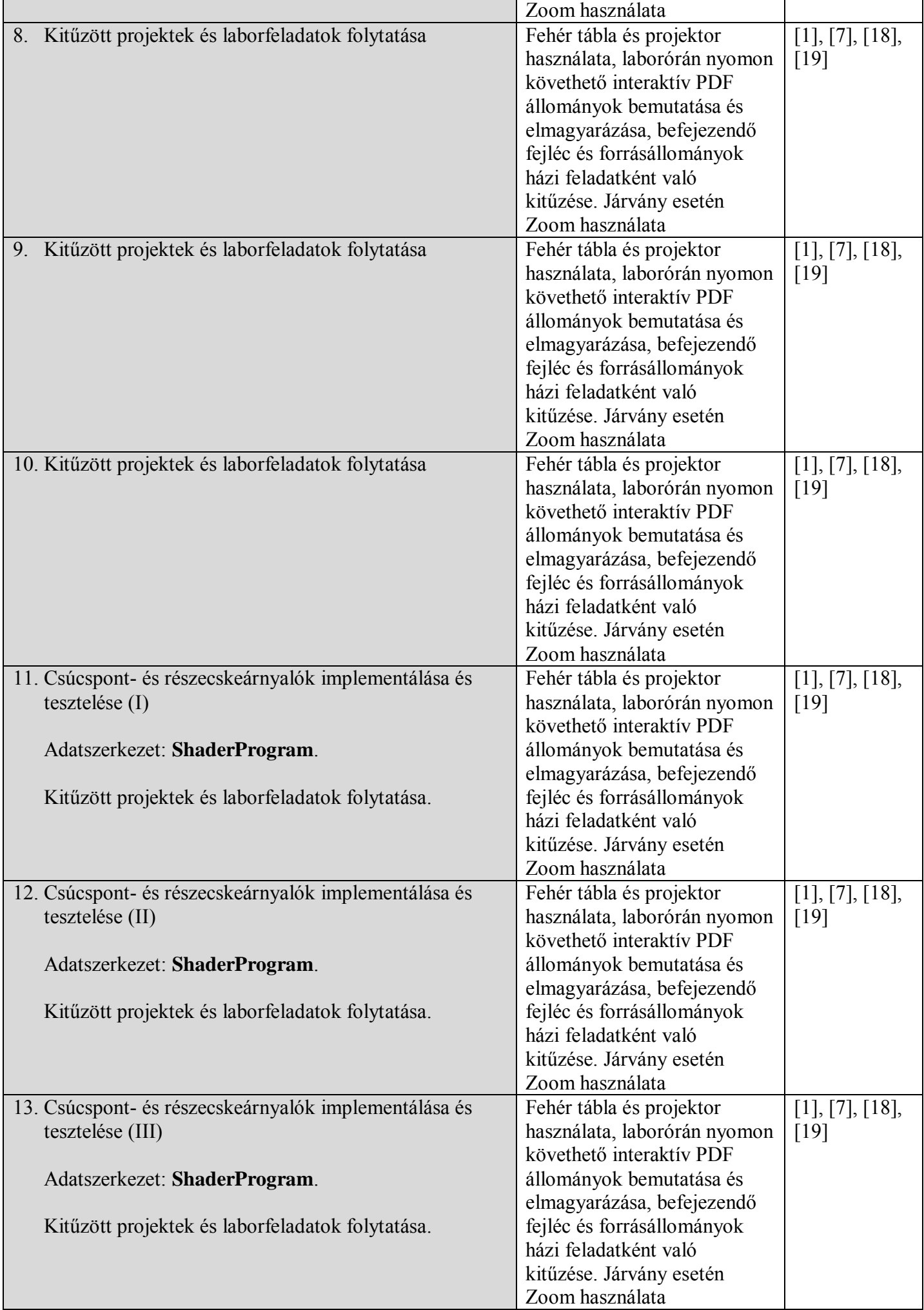

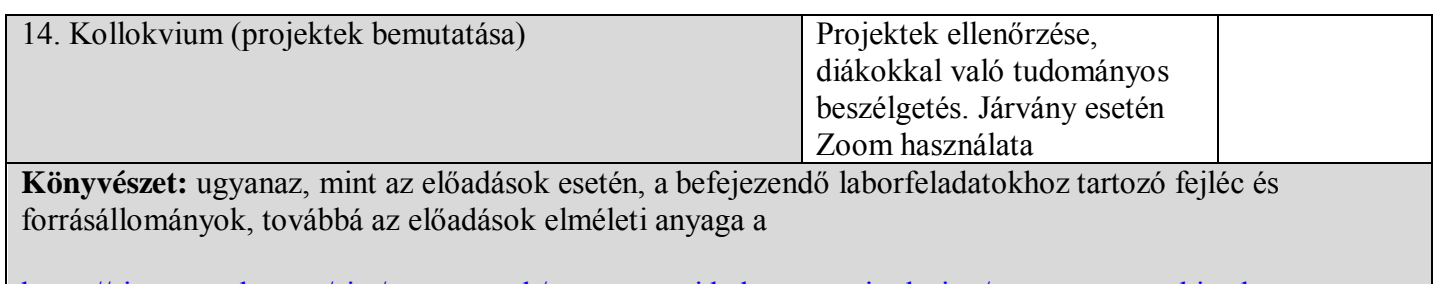

[https://sites.google.com/site/agostonroth/computer-aided-geometric-design/computer-graphics-bsc](https://sites.google.com/site/agostonroth/computer-aided-geometric-design/computer-graphics-bsc-computer-science-groups)[computer-science-groups](https://sites.google.com/site/agostonroth/computer-aided-geometric-design/computer-graphics-bsc-computer-science-groups)

weboldalon érhetőek majd el.

- **9. A tantárgy tartalmának összhangba hozása az episztemikus közösségek képviselői, a szakmai egyesületek és a szakterület reprezentatív munkáltatói elvárásaival.**
	- A tantárgy tartalma hasonló a fontosabb hazai és külföldi egyetemeken oktatott, számítógépi grafikába és geometriai modellezésbe vezető tárgyak hagyományos tartalmához és elvárásaihoz, mi több a tantárgy elméleti és laboranyaga sokszor túl is mutat ezen egyetemek elvárásain, megteremtve egyrészt egy esetleges mesteri, később pedig a doktori képzés alapjait, másrészt olyan fejlett programozási és interaktív modellezési technikákat is biztosít, mely számos ilyen témában érdekelt hazai és külföldi cég igényeinek is megfelel.

#### **10. Értékelés**

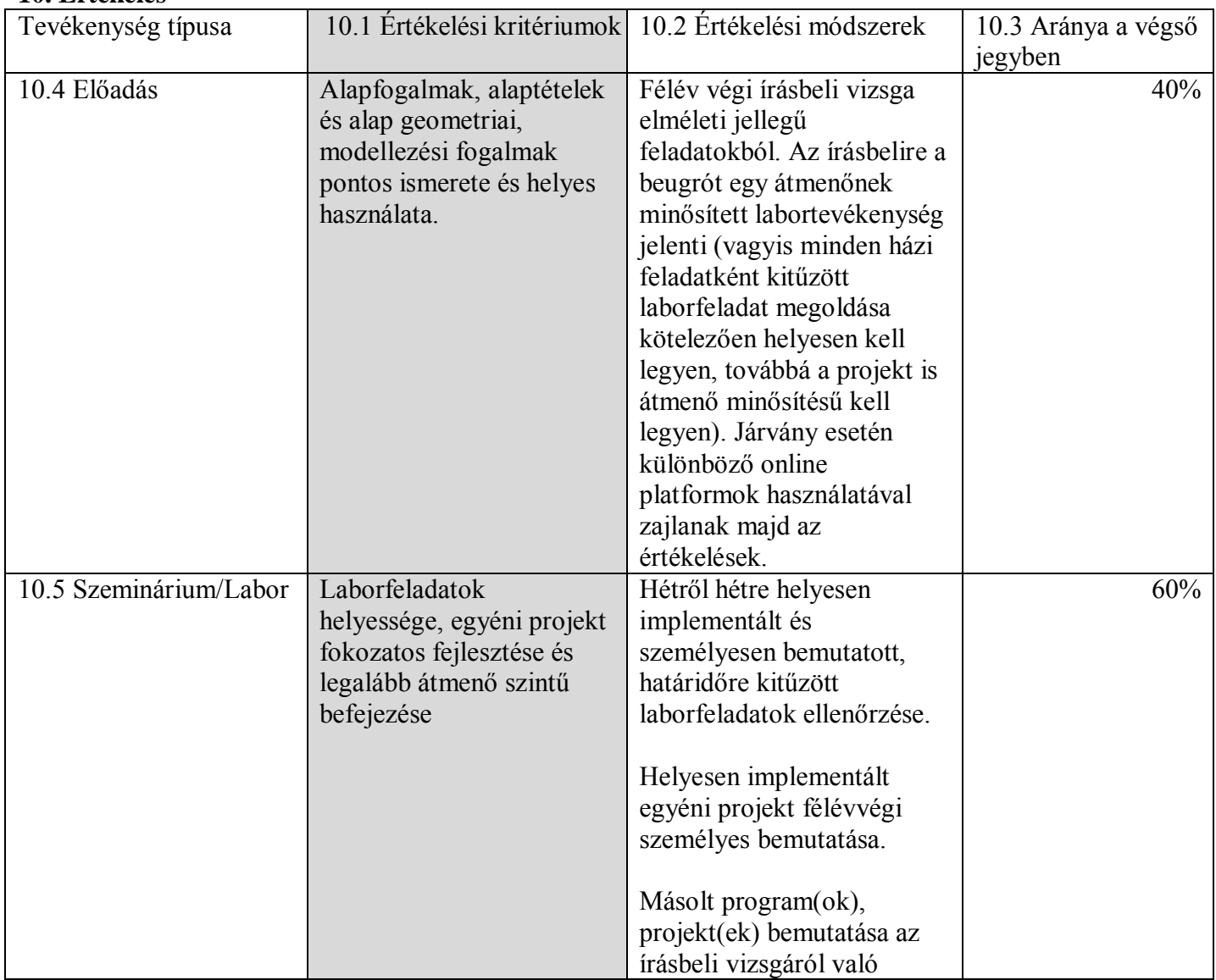

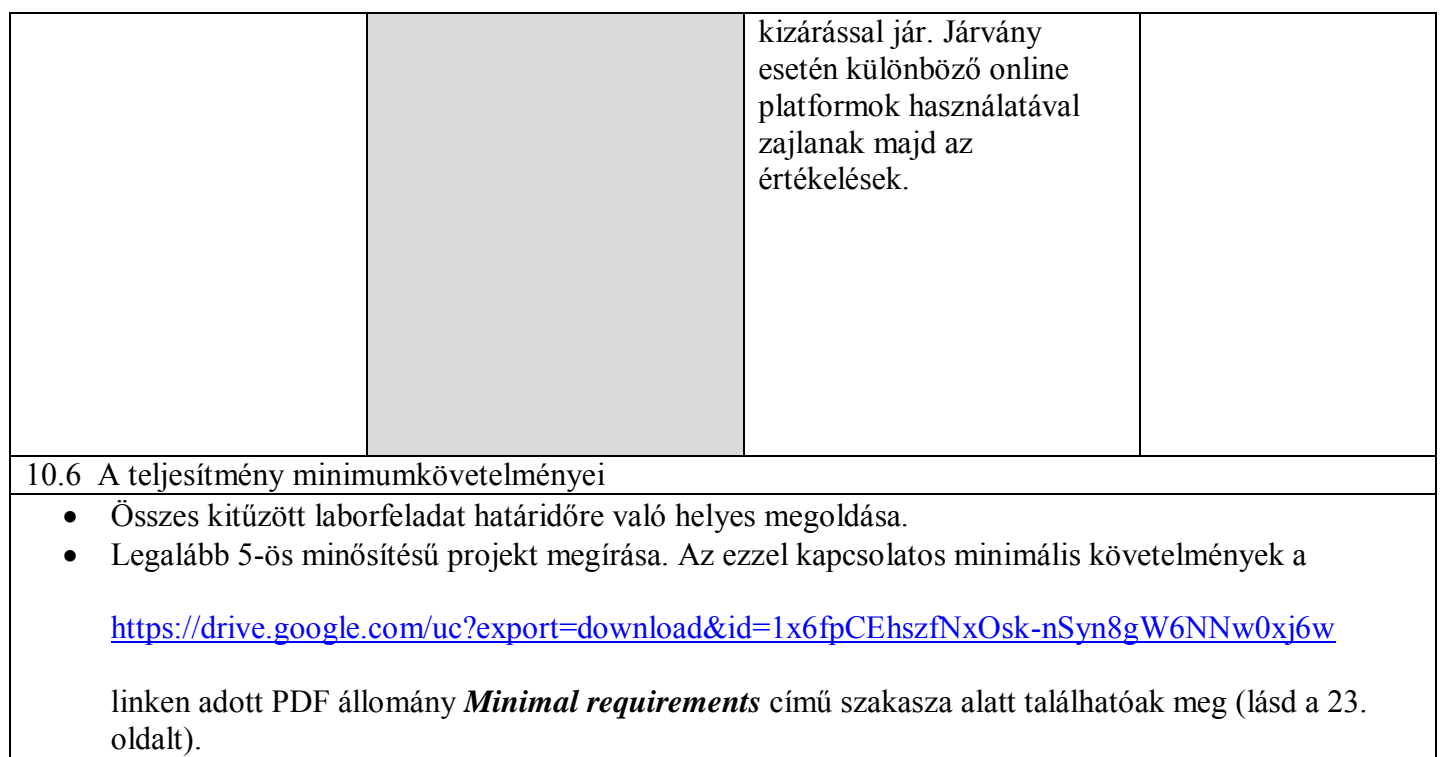

Legalább 5-ös minősítés elérése az írásbeli vizsgán.

![](_page_8_Picture_85.jpeg)

**Az intézeti jóváhagyás dátuma Intézetigazgató,**

2022. április 30. dr. ANDRÁS Szilárd-Károly, egyetemi docens